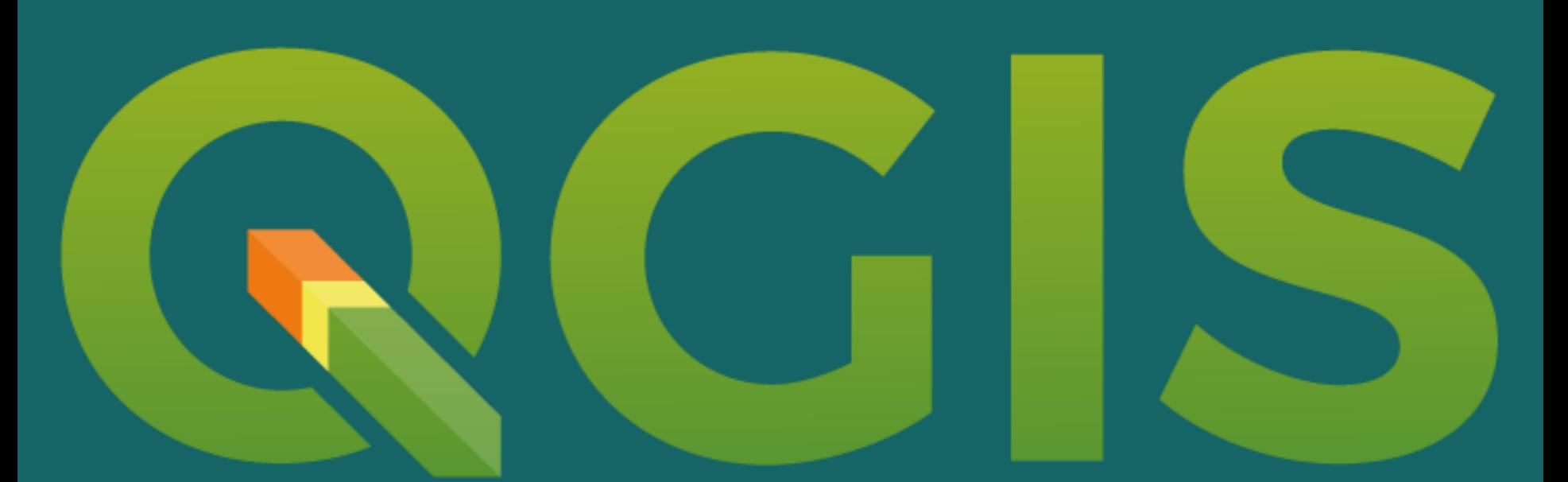

### Zusammenarbeit bei der QGIS Plugin Entwicklung David Arndt

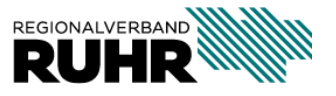

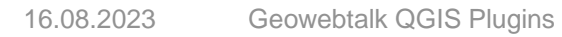

### **QGIS beim Regionalverband Ruhr**

- Standard-GIS beim RVR
- Entwicklung von "Fachschalen" für die unterschiedlichen **Fachbereiche**
- Einfacher Zugriff auf die zentrale Geodatenbank

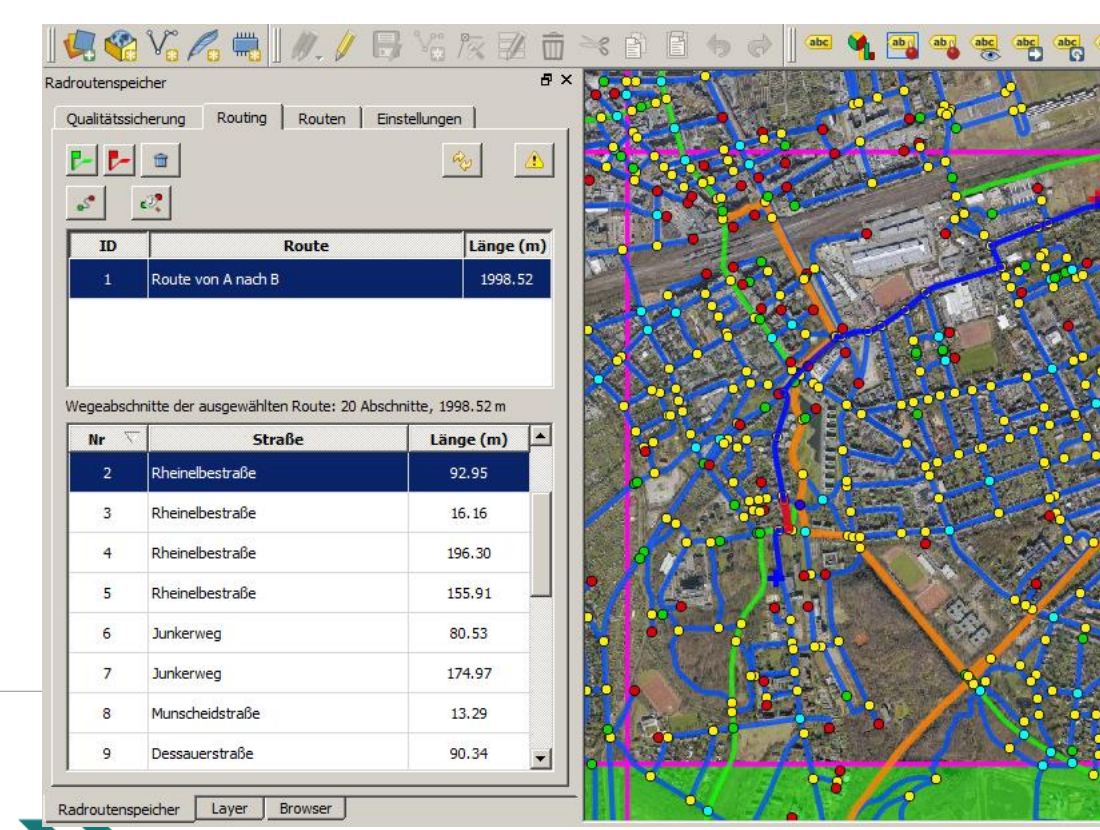

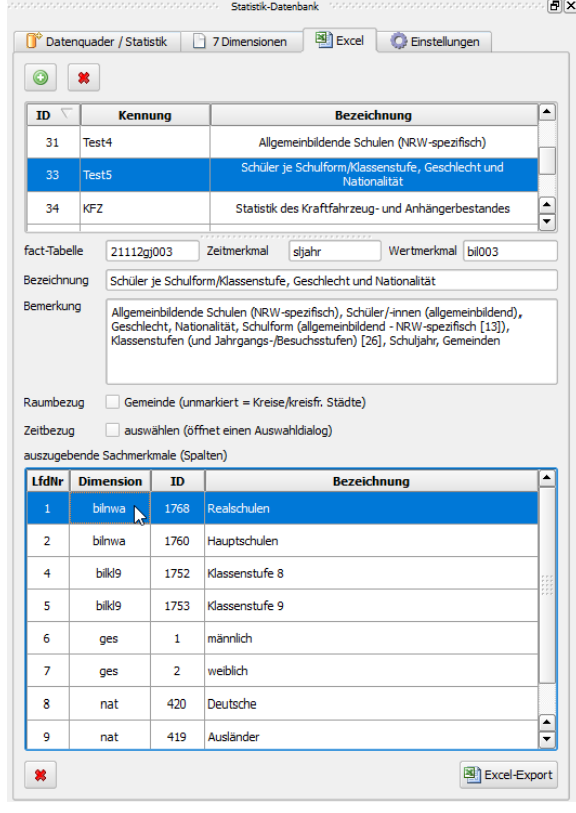

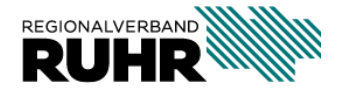

16.08.2023 Geowebtalk QGIS Plugins - David Arndt

## **Plugin-Entwicklung**

- **Radroutenspeicher** und **Radroutenspeicher (kommunal):** Geometrische und attributive Pflege des Wegenetzes für den Radverkehr, Verwaltung von Sperrungen und Umfahrungen, Definition von Routen und Streckennetzen, Verwaltung verkehrsrechtlicher Anordnungen (z.B. Fahrradstraßen)
- **Vermessung**: Verwaltung von Vermessungsdaten
- **Adresssuche und Routenoptimierung:** Verortung von Adressdaten und Routenoptimierung mittels **OpenRouteService**
- **SchlubiGo**: Sprung von einer QGIS-Kartenposition (und Maßstab) in den Schrägluftbildviewer
- **StatistikDB**: Nutzung der GENESIS-Schnittstelle der Landesdatenbank NRW zur Unterstützung der Statistik-Datenbank des RVR
- **Befahrungsvideos** (GoPro): Verortung von Video-Befahrungen, Sprung zum Videobild an einer **Kartenposition**

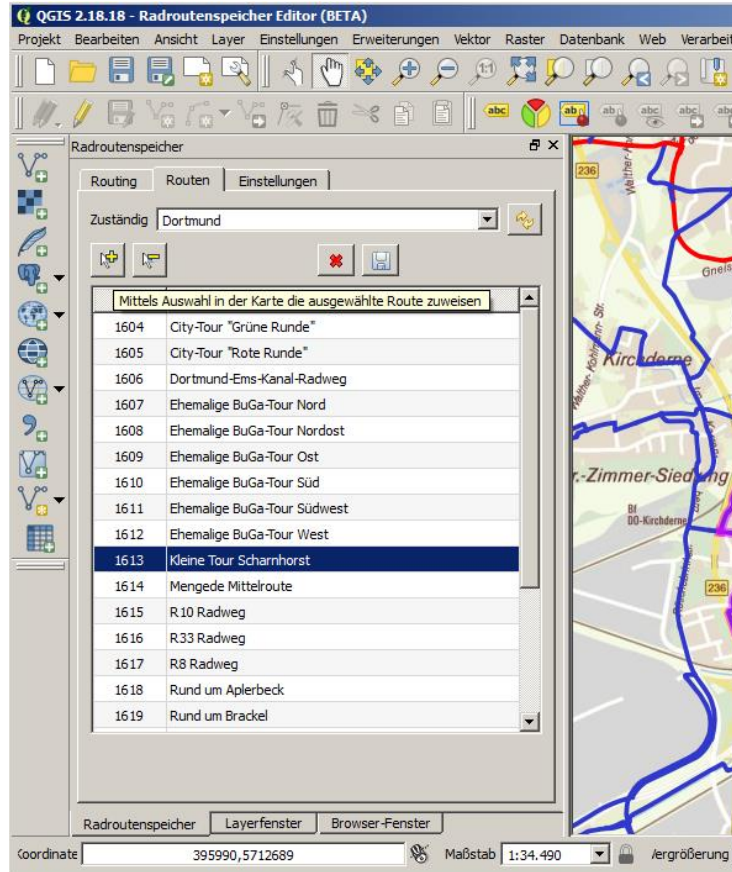

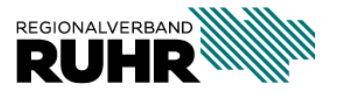

3

### **Plugin-Entwicklung**

- Bedienoberflächen und Funktionen zur Bearbeitung komplexer Datenmodelle
- Fachbezogenes Hinzuladen und Filtern von Geodaten-Layern
- Nutzung externer Schnittstellen zum Datenabruf oder für komplexe Berechnungen
- Verwaltung von Medien und anderen Dateien, Anbindung der owncloud
- Vereinfachung und Beschleunigung der (Geo)Dateneingabe
- Ausgabe von Daten als Excel-Arbeitsblätter oder PDF-Kartenserien
- Konstruktion von Grafikdarstellungen (hier: Wegweiser Radbeschilderung)

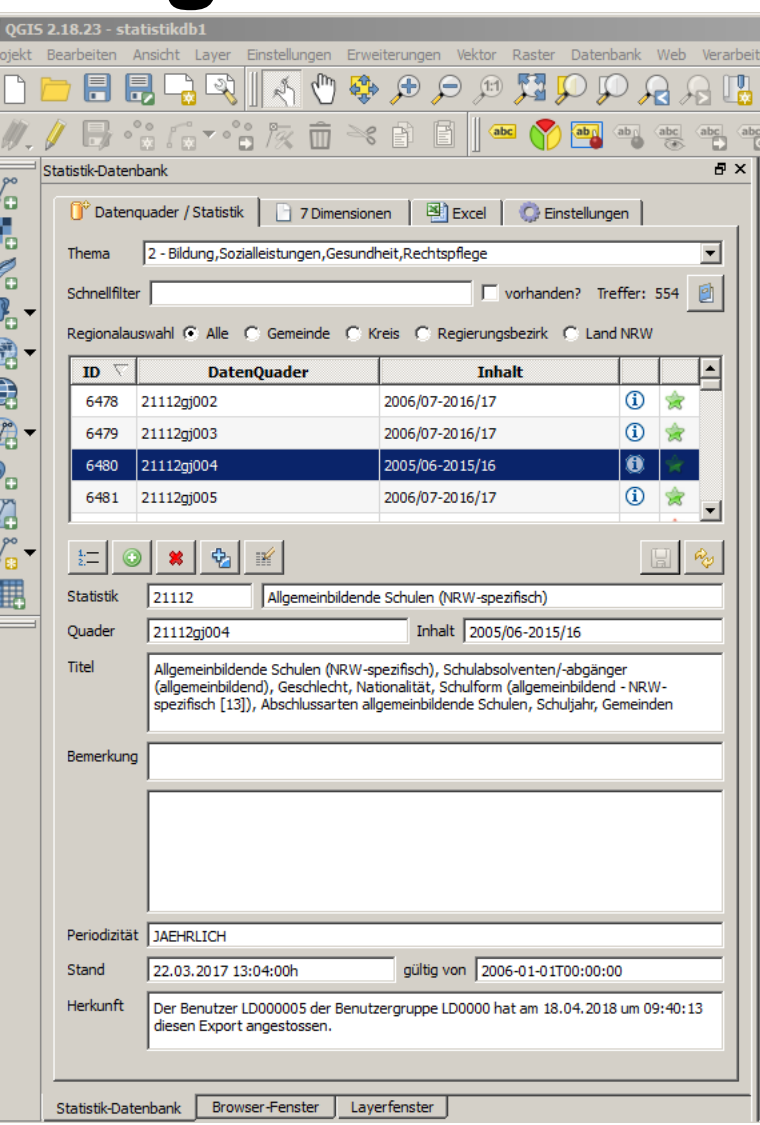

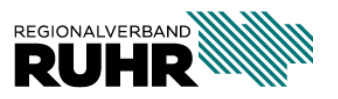

4

### **Plugin-Entwicklung**

• Entwicklung in Python (Version 3) mittels Visual Studio Code Hierzu wird überwiegend PyQGIS, die Python Programmierschnittstelle (API) von QGIS, genutzt:

<https://qgis.org/pyqgis/3.30/>

- Bedienoberflächen mittels Qt Designer. Die Nutzung des Qt Frameworks bedingt, dass unsere Plugins unter GNU GPL OpenSource verfügbar sind
- Plugins werden in einem eigenen Repository bereitgestellt und können über den Menüpunkt Erweiterungen komfortabel hinzugeladen werden: [https://geodaten.metropoleruhr.de/qgis/plugins/plu](https://geodaten.metropoleruhr.de/qgis/plugins/plugins.xml) gins.xml

### **QGIS Python Plugins der Metropole Ruhr**

Download: Radroutenspeicher Radroutenspeicher (kommunal) Vermessung Beteiligung-Online **StatistikDB** SchlubiGo Grüne Infrastruktur Verortung und Routenoptimierung von Adressen **PostNAS Suchfunktionen**  $(RVR)$ Route Industriekultur (RIK)

### **Radroutenspeicher**

Daten zum Radroutenspeicher verwalten Hilfsmittel für die Pflege des Radroutenspeichers durch den RVR Tags: geonetzwerk, plugins, metropoleruhr Download: radroutenspeicher.zip Author: Regionalverband Ruhr, Team 9-2 Geodaten-Technik Version: 1.3.0 Experimentell: False Veraltet: False Minimale QGIS Version: 3.0 Maximale QGIS Version: 3.99.0 Home page: https://hilfe.geoportal.ruhr/radroutenspeicher-rvr Tracker: Repository

### Radroutenspeicher (kommunal)

Daten zum Radroutenspeicher verwalten Hilfsmittel für die dezentrale Pflege des Radroutenspeichers durch Kommunen Tags: geonetzwerk,plugins,metropoleruhr Download: radroutenspeicher kommunal.zip Author: Regionalverband Ruhr, Team 9-2 Geodaten-Technik Version:  $1.1.0$ Experimentell: False Veraltet: False Minimale QGIS Version: 3.0 Maximale QGIS Version: 3.99.0 Home page: https://hilfe.geoportal.ruhr/radroutenspeicher-kommunal Tracker: Repository: https://geodaten.metropoleruhr.de/qgis/plugins/plugins.xml

### **Vermessung**

Verwaltung von Vermessungsprojekten

Vermessung (für QGIS 3.x) unterstützt die Verwaltung von Vermessungsprojekten

### Tags: plugins, metropoleruhr

Download: vermessung.zip Author: Regionalverband Ruhr, Team 9-2 Geodaten-Technik Version: 1.0.0 Experimentell: False Veraltet: False Minimale QGIS Version: 3.0 Maximale QGIS Version: 3.99.0 Home page: http://www.metropoleruhr.de Tracker: Repository:

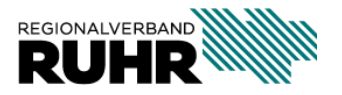

# **Interkommunale Zusammenarbeit bei der Entwicklung**

- Zusammenbringen der Akteure, die in den Kommunen Plugins entwickeln
- Ausloten von gemeinsamen Anforderungen
- Wissensaustausch
- Gemeinsame Entwicklung von Plugins
- Nutzung eines gemeinsamen Repositories "Metropole Ruhr"

=> 1. Termin am 30.08.2023 um 9 Uhr in Präsenz. Anmeldung bei der Geschäftsstelle

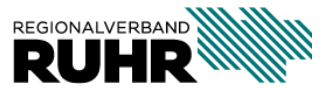

### **Wir freuen uns auf Ihre Rückmeldung**

**Alexandra Waldmann Teamassistenz** Fon: +49 201 2069-394 [waldmann@rvr.ruhr](mailto:waldmann@rvr.ruhr)

**Carina Feske Geschäftsstellen und Geonetzwerk Projektsteuerung Daten** Fon: +49 201 2069-552 [feske@rvr.ruhr](mailto:feske@rvr.ruhr)

**Stefan Overkamp Technischer Support QGIS** Fon: +49 201 2069 -700 [overkamp@rvr.ruhr](mailto:schmees@rvr.ruhr)

**David Arndt Teamleitung Geodatentechnik Projektsteuerung Technik** Fon: +49 201 2069-412 [arndt@rvr.ruhr](mailto:arndt@rvr.ruhr)

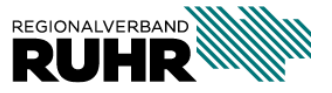

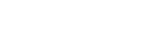

7